# 드론을 활용한 산림공간정보 조사 및 분석

박준규', 정갑용 $2^*$  $^{\rm I}$ 서일대학교 토목공학과,  $^{\rm 2}$ 충남대학교 대학원 토목공학과

# **Investigation and Analysis of Forest Geospatial Information Using Drone**

**Joon-Kyu Park**<sup>1</sup> **, Kap-Yong Jung**2\* 1 **Department of Civil Engineering, Seoil University** 2 **Department of Civil Engineering, Chungnam National University**

요 약 산림공간정보는 국가산림계획 및 산림정책 수립을 위한 기초자료로 주기적으로 구축 및 관리되고 있으며, 이 중 임야의 훼손에 대한 정보는 토사유출이나 산사태 등 추가적인 재해 발생의 위험이 있어 지속적인 관리가 필요하다. 하지만 기존의 목측 및 줄자에 의한 산림조사 방법은 많은 인력과 시간을 필요로 하기 때문에 업무의 효율성이 떨어진다. 최근 드론 은 공간정보 구축 및 활용 분야에 효과적인 방법으로 관심이 증가하고 있으며, 드론 관련 산업 시장의 규모는 나날이 커지고 있다. 이에 본 연구에서는 드론을 활용하여 산림공간정보를 조사 및 분석함으로써 관련 업무의 효율성을 높이고자 하였다. 드론을 이용하여 연구 대상지역을 촬영하고, 데이터 처리를 통해 정사영상과 포인트클라우드 형태의 DSM(Digital Surface Model)을 생성하였으며, 성과물을 이용하여 훼손지역에 대한 분석을 수행하였다. 연구를 통해 임야훼손지역의 면적과 체적 이 산출되었으며, 산림조사 분야에서 드론의 활용성을 제시할 수 있었다. 드론을 활용한 산림공간정보 조사 및 분석 방법은 기존 방법보다 인력과 시간을 절감할 수 있으며, 정량적인 분석이 가능하기 때문에 국가산림계획 및 정책 수립에 크게 기여 할 것이다.

**Abstract** The destruction of forests requires continuous management due to the risk of disasters such as landslides and landslides. However, existing forest inspection methods are inefficient as they require a lot of manpower and time. Recently, drones are attracting attention as an effective way to construct and utilize spatial information. The size of the drone-related industrial market is rapidly increasing. In this study, we attempted to increase the efficiency of forest investigation utilizing drones. The study area was photographed through the use of drones, and ortho image and DSM were generated through data processing. Study results found that it was possible to calculate the area and the volume for the forest damaged area effectively by employing drones, and suggested the applicability of drones. In the future, it is expected that the method of analyzing the forested area using drones can save manpower and time compared to existing methods.

**Keywords :** Drone, Forest Damaged Area, Forest Geospatial Information, Ortho Image, Point Cloud

1. 서론

한 기초자료로 주기적으로 구축 및 관리되고 있다. 이 중 임야의 훼손에 대한 정보는 토사유출이나 산사태 등의 추가적인 재해발생의 위험이 있기 때문에 지속적인 관리

산림공간정보는 국가산림계획 및 산림정책 수립을 위

이 논문은 2015년도 정부(미래창조과학부)의 재원으로 한국연구재단의 지원을 받아 수행된 기초연구사업임(No. NRF-2015R1A1A1A05001366) \* Corresponding Author : Kap-Yong Jung(Chungnam National Univ.) Tel: +82-11-9819-9369 email: jungjusa@hanmail.net Received January 8, 2018 Revised February 1, 2018 Accepted February 2, 2018 Published February 28, 2018

가 필요하다[1].

지금까지의 임야훼손지에 대한 조사는 재해복구를 위 주로 이루어져 왔으나 훼손지의 발생장소가 증가하고, 또 훼손형태와 훼손지의 특성 및 환경조건 등이 복잡해 지고 있어 체계적이고 구체적인 조사 및 대응방안이 필 요한 시점이다[2,3].

또한 현재는 현장방문과 목측, 줄자 등을 활용한 현장 조사 방법이 주를 이루고 있다. 따라서 조사 인력 및 시 간의 부족과 정확한 훼손 면적 및 체적의 파악이 어려운 실정이다.

최근에는 드론을 활용한 공간정보의 취득 및 분석이 활성화 되면서 관련 사업과 연구가 활발하게 진행되고 있다[4,5,**9,10**].

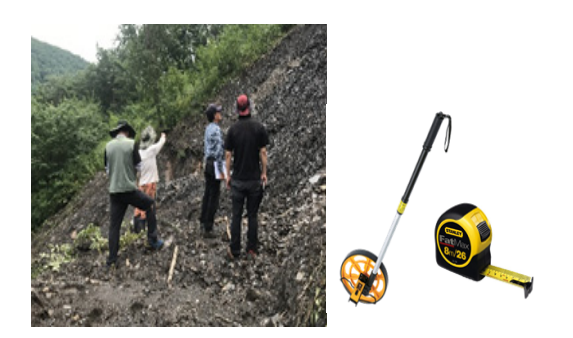

**Fig. 1.** Current forest investigation methods

측량을 위한 드론 활용 연구가 진행되었으며, 드론의 형태별 특성에 대한 분석이 이루어졌다[6]. 또한 다양한 조건에서 드론 성과물의 정확도 및 활용성을 제시하고자 한 연구도 이루어졌다[7,8]. 본 연구에서는 임야훼손지 역에 대한 분석을 위해 드론을 활용하였다. 드론을 활용 하여 대상지역에 대한 촬영을 수행하고, 자료처리를 통 해 포인트클라우드 형태의 DSM(Digital Surface Model) 및 정사영상을 생성하였으며, 성과물을 활용하여 훼손지 역에 대한 분석을 수행함으로써 임야훼손지역의 효과적 인 분석 방안을 제시하고자 하였다. Fig. 2는 연구흐름도 를 나타낸다.

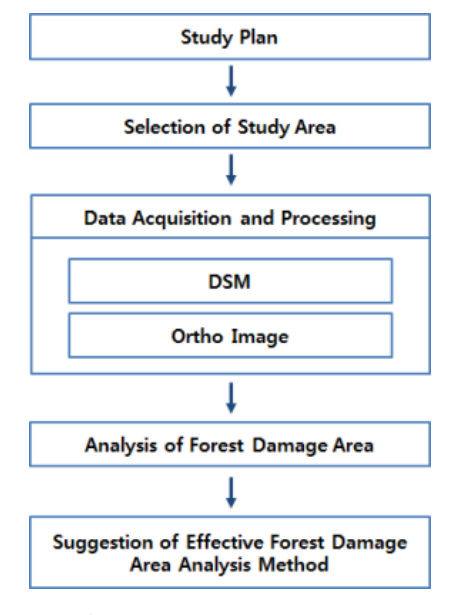

**Fig. 2.** Study flow

# 2. 자료취득 및 처리

본 연구에서는 산림공간정보 조사 및 분석을 위해 울 주군 인근의 임야를 대상지역으로 선정하였다. 연구대상 지는 대규모 토목공사로 임야의 무단훼손이 발생한 지역 이다. Fig. 3은 연구대상지이며, Fig. 4는 산림훼손 현황 을 나타낸다.

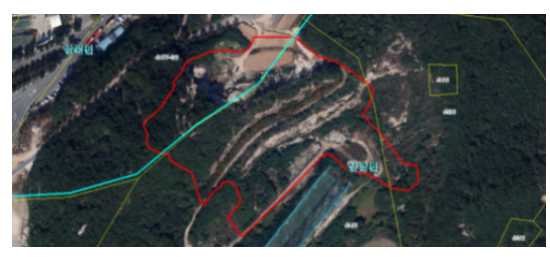

**Fig. 3.** Study area

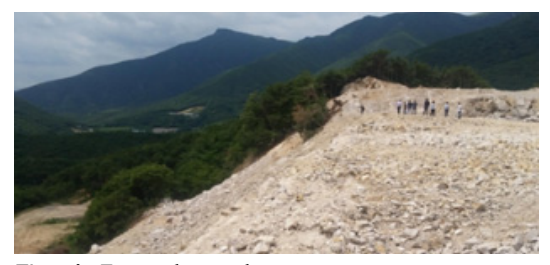

**Fig. 4.** Forest damaged area

자료취득은 DJI의 Inspire2 드론을 활용하였으며, 400m×400m 면적에 대해 15분 동안 300여 장의 사진을 촬영하였다. Fig. 5는 Inspire2이며, Table 1은 Inspire2 의 사양을 나타낸다.

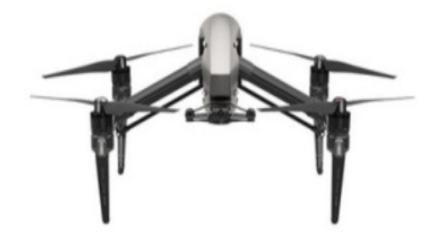

**Fig. 5.** Inspire2

**Table 1.** Specification of Inspire2

| Manufacturer      | DЛ                             |  |
|-------------------|--------------------------------|--|
| Demension         | $427 \times 317 \times 425$ mm |  |
| Weight            | 4kg                            |  |
| Max. Flight Time  | 27minute                       |  |
| Max. Speed        | 94km/h                         |  |
| Range             | 7km                            |  |
| Camera Resolution | 20MP                           |  |

연구대상지역의 자료취득을 위해 촬영계획을 수립하 고, 비행승인을 득하였으며, 총 6개의 지상기준점(GCP; Ground Control Point)와 4개의 검사점(CP; Check Point)를 설치하였다. Fig. 6은 자료취득 및 처리 흐름을 나타낸다.

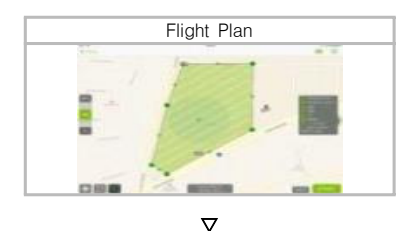

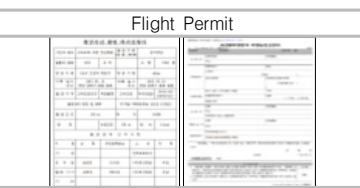

▽

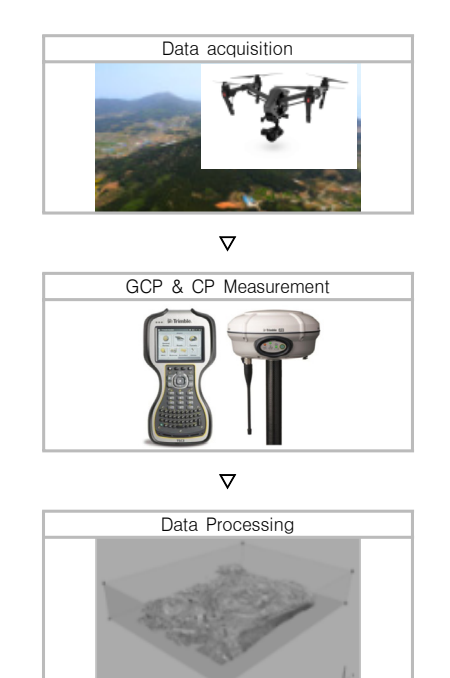

**Fig. 6.** Data acquisition and processing procedure

드론으로 취득한 영상의 처리는 UAS Master 소프트 웨어를 이용하였다. 드론으로 촬영한 사진과 각 사진에 대한 위치 및 자세정보를 이용한 자료처리를 통해 포인 트클라우드 형태의 DSM과 정사영상을 제작하였다. Fig. 7과 Fig. 8은 드론을 통해 생성한 정사영상과 DSM을 나 타낸다.

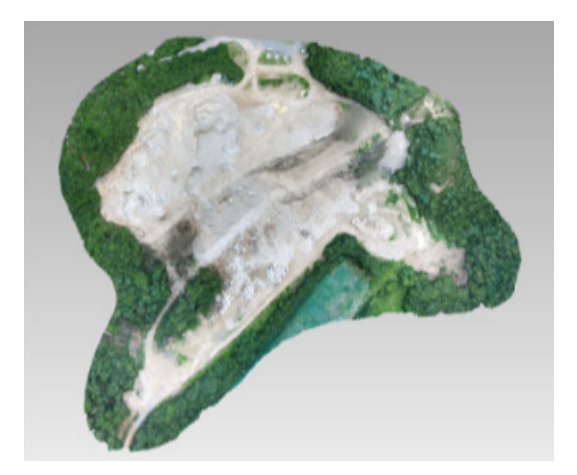

**Fig. 7.** Ortho image

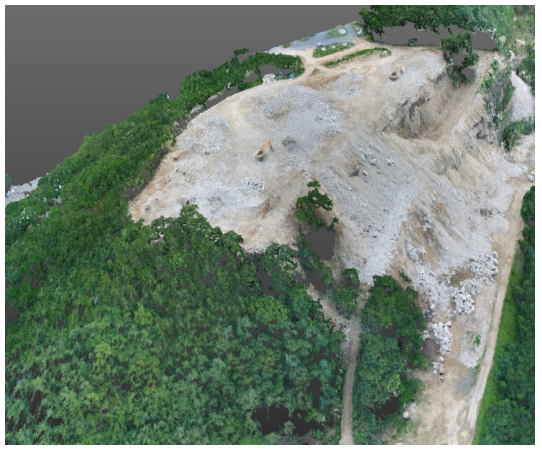

**Fig. 8.** DSM

# 3. 임야훼손지역 분석

본 연구에서는 임야훼손지역을 분석하기 위해 드론 성과물인 정사영상과 DSM을 활용하여 면적과 체적을 산출하였다.

## 3.1 훼손지역의 면적 산출

훼손지역의 면적은 정사영상을 이용한 훼손지역 판별 및 구역경계 설정을 통해 산출되었다. Fig. 9는 정사영상 을 통해 판별된 훼손지역을 나타낸다.

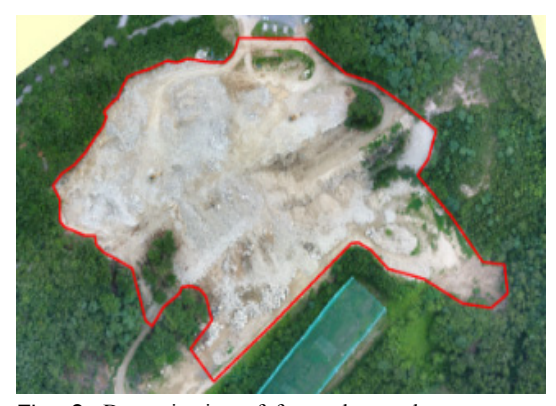

**Fig. 9.** Determination of forest damaged area

정사영상의 해상도는 약 4cm로 산림훼손 여부를 육 안으로 판별할 수 있었다. Fig. 9에 나타낸 붉은 색 선이 육안으로 판별한 훼손지역이며, 면적은 총 35152.3m<sup>2</sup>로

나타났다. 드론 성과물을 활용한 훼손여부 판단과 면적 의 계산은 기존의 목측, 줄자 등을 이용한 방법에 비해 작업에 필요한 인력과 시간을 크게 줄일 수 있어 산림조 사에 활용이 가능할 것이다. 본 연구에서는 드론을 활용 한 임야훼손지역 분석 결과에 대한 정확도 확보를 위해 6점의 지상기준점을 자료처리에 이용하였으며, 4점의 검사점에 대한 정확도를 점검하였다. 정확도 점검 결과 는 수평방향으로 최대 0.072m, 높이방향으로 최대 0.116m로 나타났으며, 이는 용역사업검사기준의 축척 1:1,000 수치지형도의 묘사 허용기준이내의 값이다. Table 2는 축척 1:1,000 수치지형도의 묘사 허용기준이 며, Table 3은 검사점에 대한 좌표성과 및 정확도 점검 결과이다.

**Table 2.** Accuracy of 1:5,000 digital topographic map

| Maximum error(m) |         |        |
|------------------|---------|--------|
| Plane            | Contour | Height |
| 2.0              | 2.0     | 1.0    |

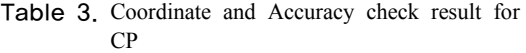

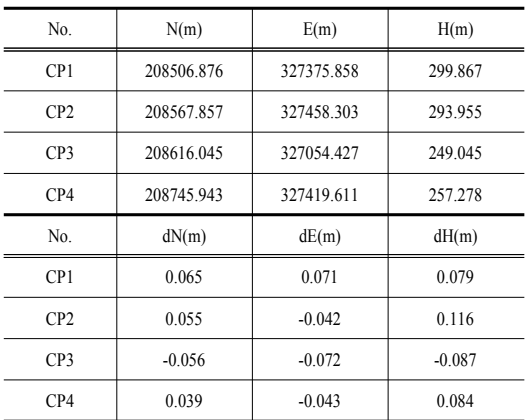

#### 3.2 훼손지역의 체적 산출

훼손지역의 체적은 DSM과 수지치형도를 이용하여 산출하였으며, DSM 데이터는 필터링 과정을 통해 건물, 컨테이너, 기계, 차량 등의 데이터를 삭제하였다. Fig. 10 은 필터링된 데이터를 나타난다.

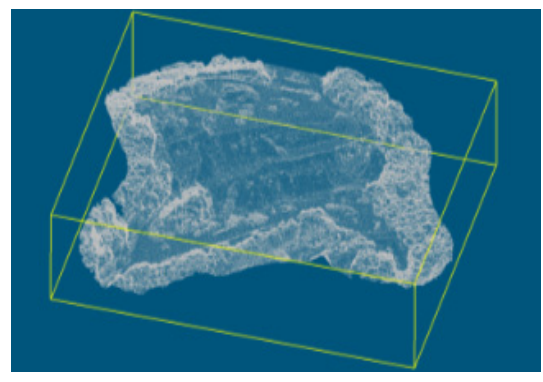

**Fig. 10.** Filtering

훼손된 임야에 대한 체적은 훼손 전 지형과 훼손 후 지형의 비교를 통해 계산되었다. 하지만 훼손 전 지형에 대한 데이터가 없기 때문에 수치지형도를 참고하여 지형 을 추정하였다. Fig. 11은 훼손 전 지형데이터이며, Fig. 12는 훼손 후 지형 데이터를 나타낸다.

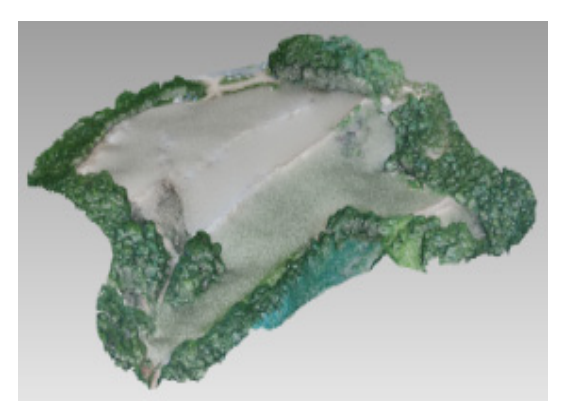

**Fig. 11.** Terrain data before corruption

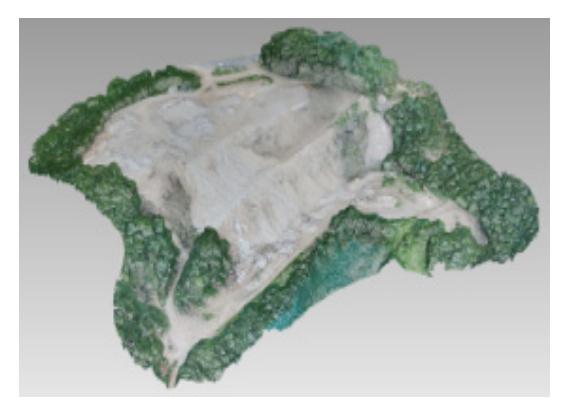

**Fig. 12.** Terrain data after corruption

훼손된 임야의 체적은 훼손 전과 후의 차이로 산출하 였으며, 48,447.4m3의 값을 나타내었다. Fig. 13은 체적 산출결과를 나타낸다.

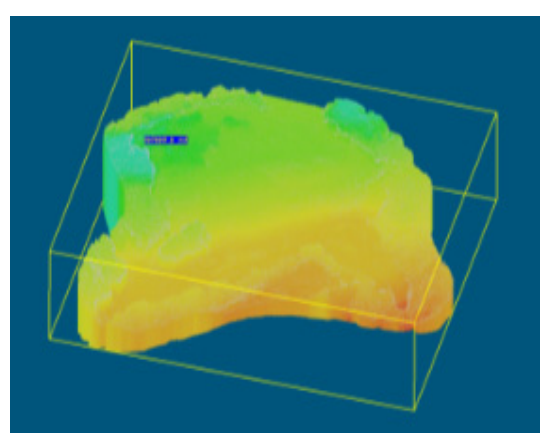

**Fig. 13.** Volume calculation

본 연구에서는 정사영상, DSM 및 수지지형도를 활용 하여 임야훼손지역에 대한 면적과 체적을 산출함으로써 드론을 활용한 산림공간정보 조사 및 분석의 가능성을 제시하였다.

# 3. 결론

본 연구는 임야훼손지역에 대한 분석에 드론을 활용 한 것으로 연구를 통해 다음과 같은 결론을 얻을 수 있 었다.

- 1. 드론을 활용한 임야훼손지역의 데이터취득 및 처 리를 통해 기존의 목측 및 줄자에 의한 현장조사 방법보다 효과적이며, 가시성 높은 산림공간정보 를 구축할 수 있었다.
- 2. 고해상도 정사영상을 활용하여 임야훼손지역을 판 별할 수 있었으며, 구역경계 설정을 통해 35,152.3m<sup>2</sup>의 임야훼손면적을 산출하였다.
- 3. 훼손지역의 체적은 훼손 전․후의 지형비교를 통 해 산출하였다. 훼손 전 지형에 대한 취득 데이터 가 없기 때문에 수치지형도를 참고하여 지형을 추 정하였으며, 훼손 후 지형은 DSM 데이터의 필터 링을 통해 생성하고, 계산을 통해 48,447.4m<sup>3</sup>의 훼 손 체적을 산출하였다.

향후, 드론을 활용한 주기적인 데이터 취득과 관리가 이루어진다면 국가산림계획 및 정책 수립을 위한 산림공 간정보로 크게 활용될 것이다.

#### References

- [1] C. H. Park, K. A. Choi, and I. P. Lee, "Lane Extraction through UAV Mapping and Its Accuracy Assessment", *Journal of the Korean Society of Surveying, Geodesy, Photogrammetry and Cartography*, vol. 34, no. 1, pp. 11-19, 2016. DOI: https://doi.org/10.7848/ksgpc.2016.34.1.11
- [2] J. H. Park and W. H. Lee, "Orthophoto and DEM Generation in Small Slope Areas Using Low Specification UAV", *Journal of the Korean Society of Surveying, Geodesy, Photogrammetry and Cartography*, vol. 34, no. 3, pp. 283-290, 2016. DOI: https://doi.org/10.7848/ksgpc.2016.34.3.283
- [3] B. J. Kang and H. C. Cho, "System of Agricultural Land Monitoring Using UAV", J*ournal of the Korea Academia-Industrial cooperation Society*, vol. 17, no. 6, pp. 372-378, 2016. DOI: http://doi.org/10.5762/KAIS.2016.17.6.372
- [4] H. S. Moon and W. S. Lee, "Development and Verification of A Module for Positioning Buried Persons in Collapsed Area", *Journal of the Korea Academia-Industrial cooperation Society*, vol. 17, no. 12, pp. 427-436, 2016. DOI: http://doi.org/10.5762/KAIS.2016.17.12.427
- [5] Y. S. Lee, D. G. Lee, Y. G. Yu, and H. J. Lee, "Application of Drone Photogrammetry for Current State Analysis of Damage in Forest Damage Areas", *Journal of the Korean Society for Geospatial Information Science*, vol. 24, no. 3, pp. 49-58, 2016. DOI: https://doi.org/10.7319/kogsis.2016.24.3.049
- [6] Y. J. Park and K. Y. Jung, "Availability Evaluation for Generation of Geospatial Information using Fixed Wing UAV", *Journal of the Korean Society for Geospatial Information System*, vol. 22, no. 4, pp. 159-164, 2014. DOI: https://doi.org/10.7319/kogsis.2014.22.4.159
- [7] S. B. Lim, C. W. Seo, and H. C. Yun, "Digital Map Updates with UAV Photogrammetric Methods", *Journal of the Korean Society of Surveying, Geodesy, Photogrammetry and Cartography*, vol. 33, no. 5, pp. 397-405, 2015. DOI: https://doi.org/10.7848/ksgpc.2015.33.5.397
- [8] D. G. Lee and D. C. Lee, "Key Point Extraction from LiDAR Data for 3D Modeling", *Journal of the Korean Society of Surveying, Geodesy, Photogrammetry and Cartography*, vol. 34, no. 5, pp. 479-493, 2016. DOI: https://doi.org/10.7848/ksgpc.2016.34.5.479

### 박 준 규(Joon-Kyu Park) [종신회원]

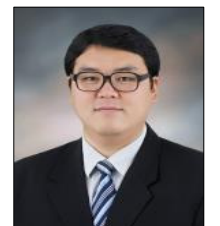

- •2001년 2월 : 충남대학교 공과대학 토목공학과 (공학사)
- •2003년 2월 : 충남대학교 대학원 토목공학과 (공학석사)
- •2008년 8월 : 충남대학교 대학원 토목공학과 (공학박사)
- •2011년 3월 ~ 현재 : 서일대학교 토목공학과 부교수

<관심분야> 지형공간정보공학

## 정 갑 용(Kap-Yong Jung) [정회원]

- •2003년 8월 : 충남대학교 공과대학 토목공학교육과 (공학사)
- •2009년 2월 : 충남대학교 대학원 토목공학과 (공학석사)
- •2013년 2월 : 충남대학교 대학원 토목공학과 (공학박사)
- •2013년 2월 ~ 현재 : 충남대학교 대학원 토목공학과 연구원

<관심분야> 지형공간정보공학